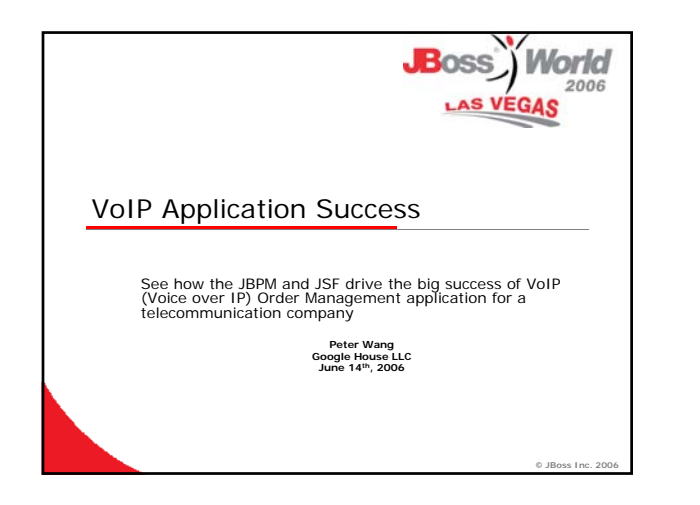

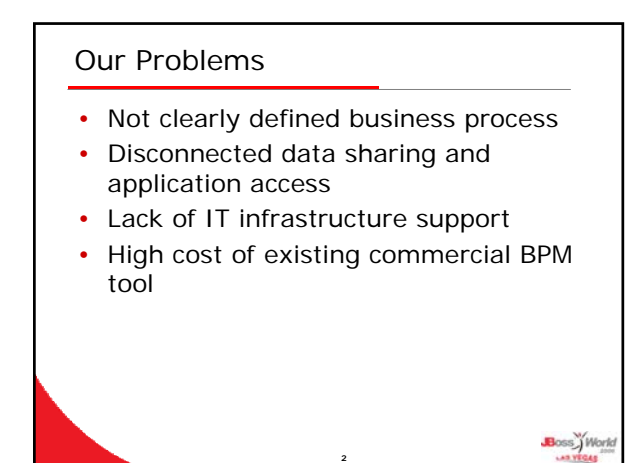

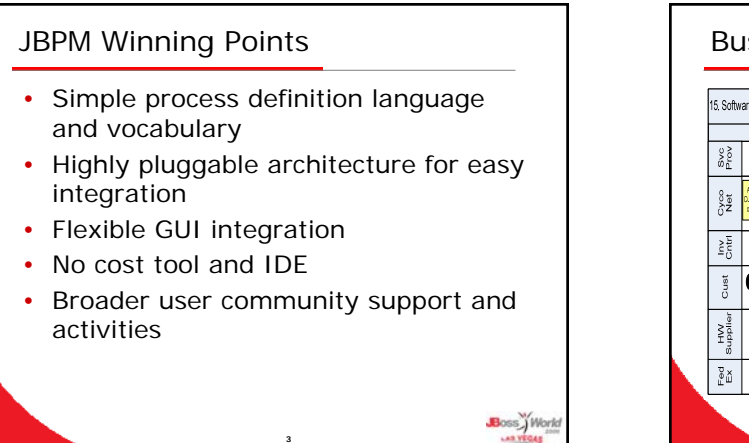

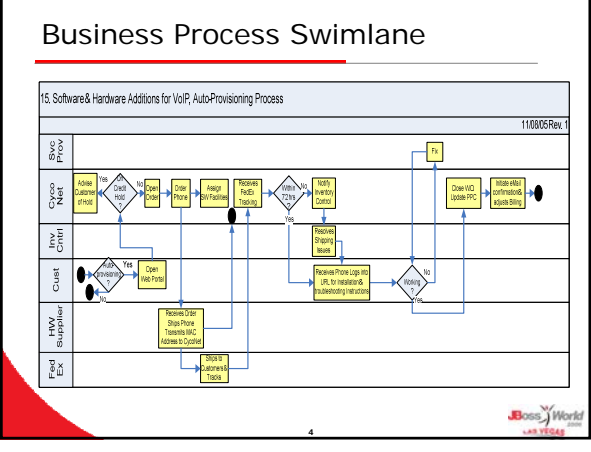

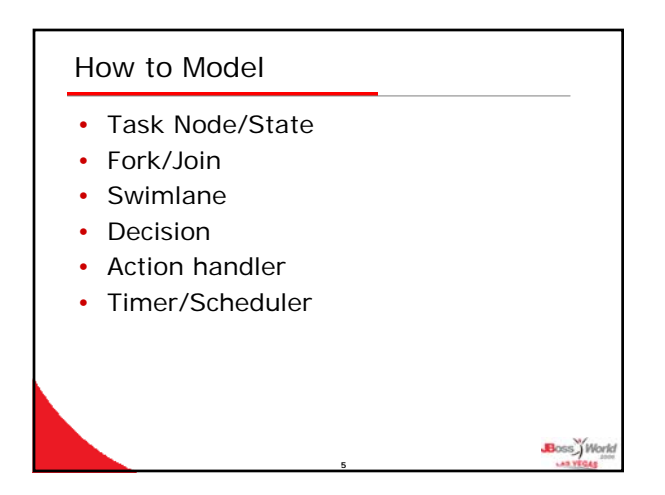

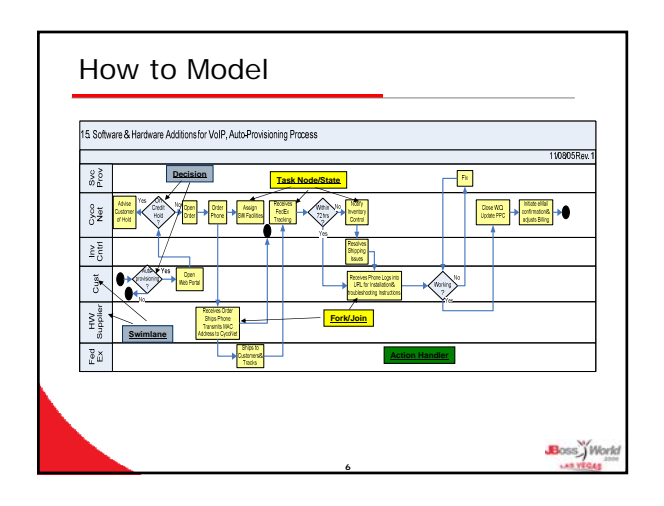

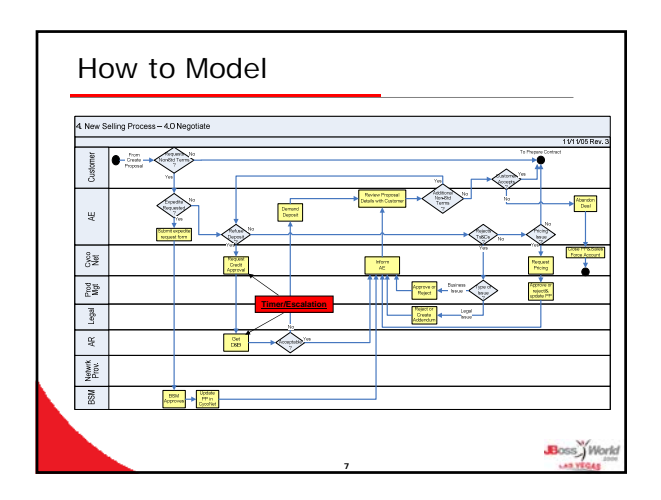

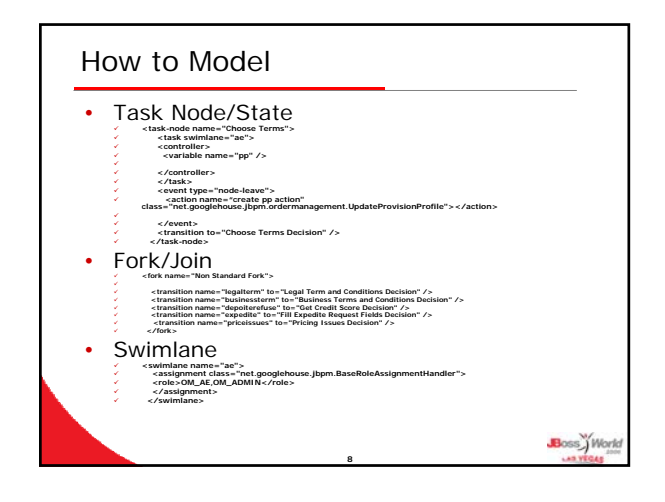

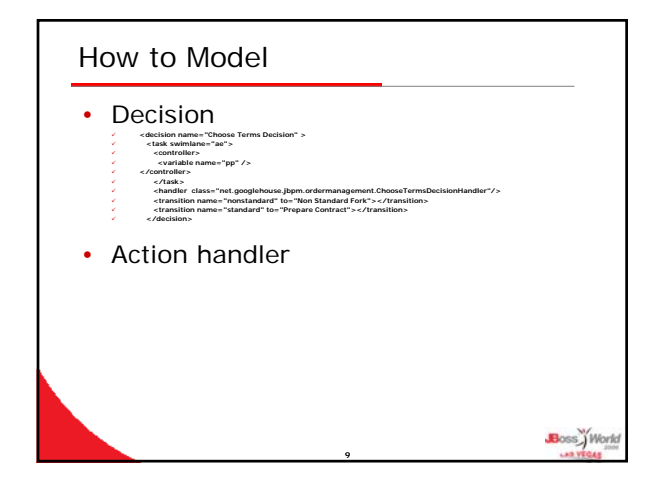

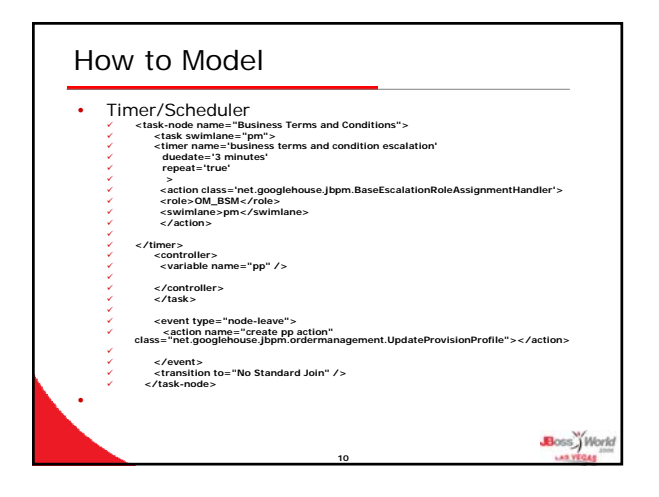

## Role and Group • Actor and Pool Actors

- Private View -> Actor
- Role/Group View -> Pool Actors
- Design time assignment handler- >Action class in swimlane
- Runtime assignment handler-> action class in task node events

Boss<sup>y</sup>World

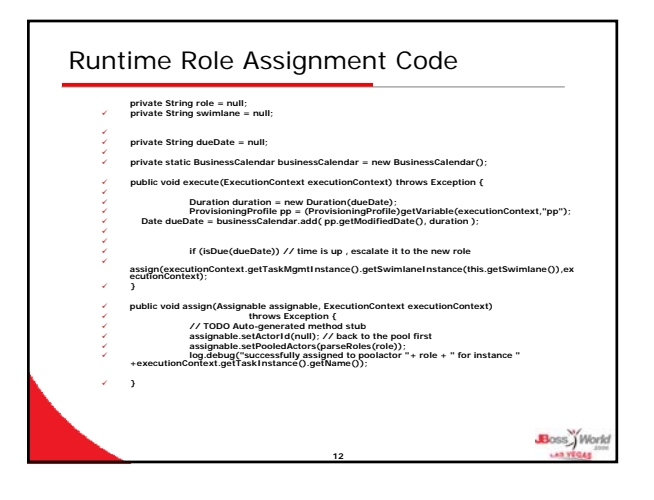

## JAAS Integration

- Integration with JBoss JAAS framework
- Customized JAAS database
- Leverage existing user and group management

**13**

Boss Work

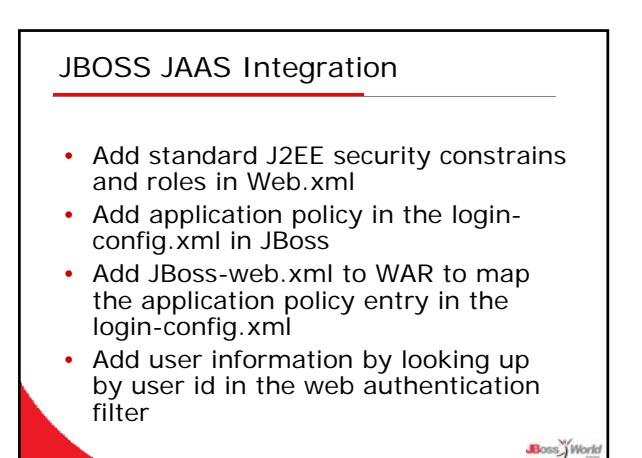

**14**

## Put the Face on • Choice of GUI –Java Server Face • Rich components set provided by JSF and My Faces open source tool • Nature integration with JBPM variables and JSF managed bean model • Easy Portal and portability support for flexible GUI Boss ) Work **15**

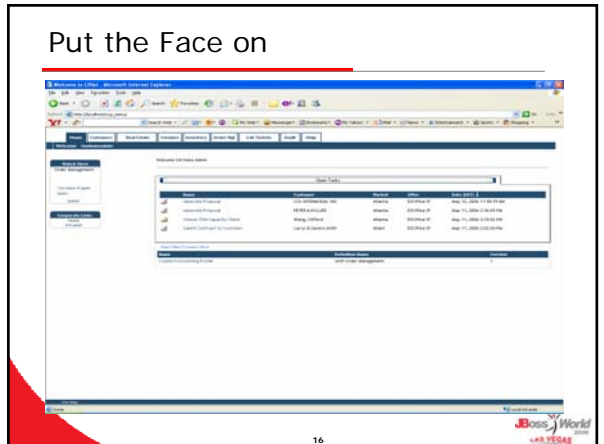

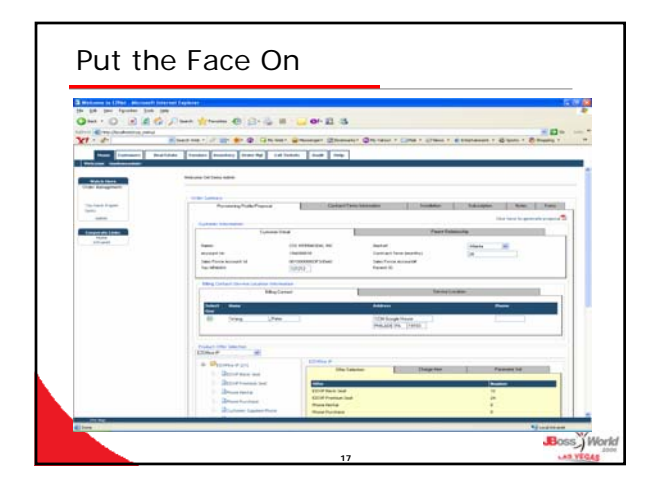

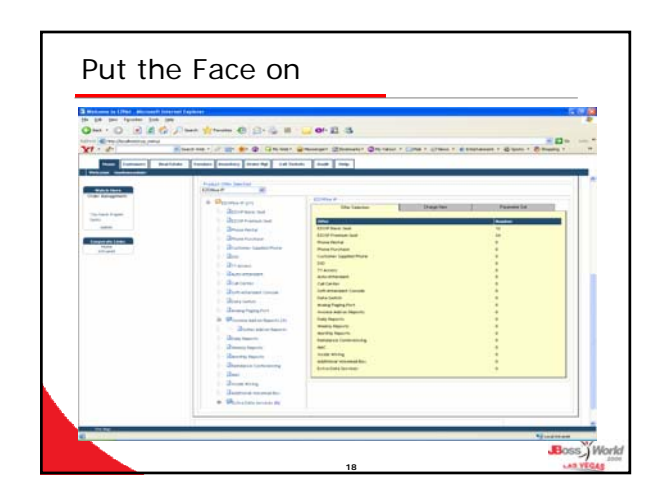

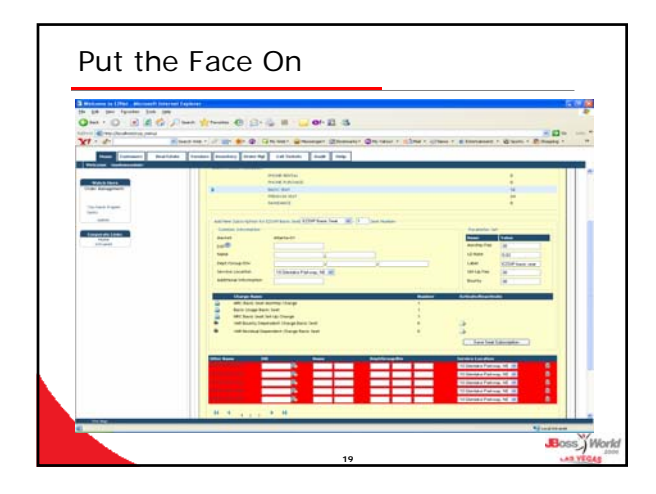

## Conclusions

- JBPM provides the simple tool sets that can solve the complex telecommunication process
- Open source JSF/MyFaces offers rich components and build-in portal integration
- Open source rocks -> JBPM,JSF/MyFaces, JBoss and Eclipse
- A complete development/deployment suite

**20**

Boss<sup>y</sup> World

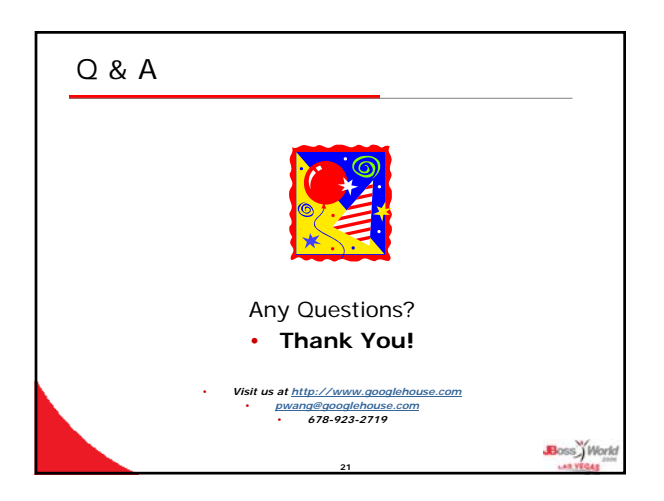